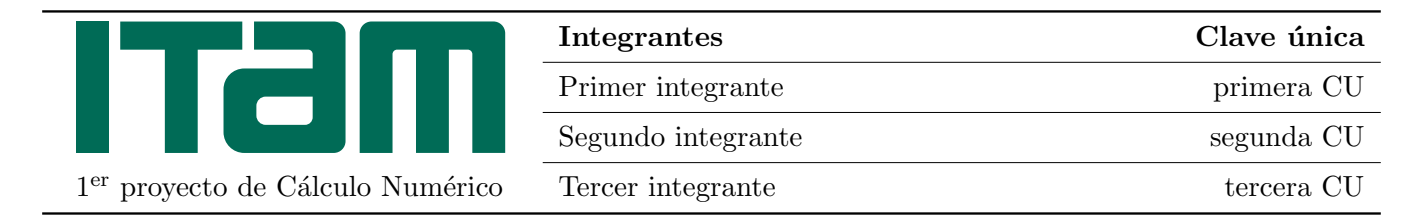

## 1. Teoría sobre la matemática usada

Podemos recordar distintas notaciones como aquella para números de precisión super simple (SSP) inventada para el curso de Matemática Computacional.<sup>[1](#page-0-0)</sup> Usando solamente un byte, empleamos un 1 bit para el símbolo  $s(x)$ , 4 bits para el exponente  $e(x)$  y 3 bits para la fracción  $f(x)$  ( donde  $E(x) := e(x) - 7$ ):

$$
source(x): \qquad \boxed{s(x), 1 \text{ bit } e(x), 4 \text{ bits } f(x), 3 \text{ bits}}
$$
\n
$$
f1(x) := (-1)^{s(x)} \left\{ 1 + \frac{f(x)}{2^3} \right\} \cdot 2^{E(x)}, \qquad \text{(normalizado)}
$$
\n
$$
f1(x) := (-1)^{s(x)} \left\{ 0 + \frac{f(x)}{2^3} \right\} \cdot 2^{-7}, \qquad \text{(desnormalizado)}
$$

es normalizado si  $E(x) \neq 8$ ; es desnormalizado en el caso contrario.

Pueden también accesar a la página <http://detexify.kirelabs.org/classify.html> (esta es una referencia URL y te direcciona directamente a la página) para dibujar símbolos matemáticos y saber cómo escribirlos en LATEX.

1. Considera un número a (observa que  $a \neq a$  en el tipo de letra, por lo tanto colocar entre pesos es importante) y completa los siguientes valores (en decimal):

$$
\texttt{source}(a): \begin{tabular}{|c|c|c|} \hline & & & & \\\hline & & & & \\\hline & & & & \\\hline & & & & \\\hline & & & & & \\\hline & & & & & \\\hline & & & & & \\\hline & & & & & \\\hline & & & & & \\\hline \end{tabular}
$$

- $\blacksquare$ Dime cuál es el error relativo  $e_a$  entre a y  $\texttt{fl}(a)$ .
- Cuál es el épsilon de máquina  $\varepsilon_{\rm SSP}$ .  $\blacksquare$
- 2. En la primeras computadoras no existía la instrucción de división, para resolver  $a/b$  se necesitaba aproximar  $1/b$  para luego multiplicarlo por a. Muestra que es posible aproximar el inverso de b sin realizar ninguna división al utilizar el método de Newton. Hemos colocado en cursivas el nombre del método porque lo estamos introduciendo pero no definiendo. De este modo, el lector sabe que ésto es nuevo, pero no está explicado aquí; tal vez más adelante.

Podemos escribir teoremas, lemas, etc. Arriba en los comentarios de las definiciones dice cuáles usaremos. Hay varias definiciones que usamos en el próximo.

<span id="page-0-1"></span>**Teorema 1.1** (Convergencia dominada). Sea  $A \in \mathbb{C}^{n \times n}$  una matriz semisimple. Si A tiene valor y vector propios dominantes, es decir,  $|\lambda_1| > |\lambda_2|$ , entonces la secuencia de vectores

<span id="page-0-2"></span>
$$
\mathbf{q}_k = \frac{A^k \mathbf{q}}{\lambda_1^k} = \frac{A \mathbf{q}_{k-1}}{\lambda_1} \tag{1.1}
$$

tiende al vector  $c_1\mathbf{v}_1$  cuando  $k \to \infty$  si  $\mathbf{q} = c_1\mathbf{v}_1 + c_2\mathbf{v}_2 + \cdots + c_n\mathbf{v}_n$  satisface  $c_1 \neq 0$ .

<span id="page-0-0"></span> ${}^{1}$ Este pie de página es útil, aunque es poco común, en matemáticas es más útil si se pone después de los puntos de notación, así no se confunde con potencias. Normalmente el primer párrafo no tiene sangría, de ahí el comando noindent para no *identizar*, otro modo es usando  $\setminus \setminus$  que da una vuelta de carro extra.

Las labels<sup>[2](#page-1-0)</sup> o etiquetas ayudan a referenciar el Teorema [1.1](#page-0-1) o las ecuaciones, como la Ec. [\(1.1\)](#page-0-2) dada dentro del mismo teorema. Esto es útil pues muchas veces nos referimos a algo que se dijo antes y es bueno saber donde, también puede decir que está en la página [1](#page-0-1) utilizando la misma etiqueta.

### 2. Resultados

Para presentar los resultados hay algunas consideraciones que podemos tomar, una fue dicha arriba, no es lo mismo escribir  $f(x)$  que  $f(x)$ , hay que recordar colocar la notación matemática siempre entre signos de peso \$ o con la notación de TEX que es entre  $\langle (y \rangle)$ . También se menciona que cuando introducimos un término importante puede colocarse en *cursivas*, lo mismo que una palabra extranjera. En las definiciones de términos se acostumbra usar las **negritas** cuando la definición es explícita.

Para representar resultados directamente de la máquina, se puede usar el tipo verbatim. Sólo falta que organicen la salida en la impresión de su máquina:

order of local errors:

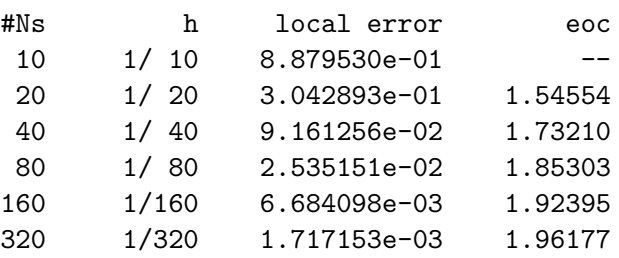

Este formato respeta los espacios de cada caracter.

Para las enumeraciones, podemos darle de modo explícito cómo queremos que éstas sean, por ejemplo, para los ejercicios podemos usar [label=\textbf{Ej. \arabic\*.}] como se ve a continuación. Para entender los espaciamientos, puedes ver la fuente TEX.

Ej. 1. Aquí podemos resolver el primer ejercicio con una imagen:

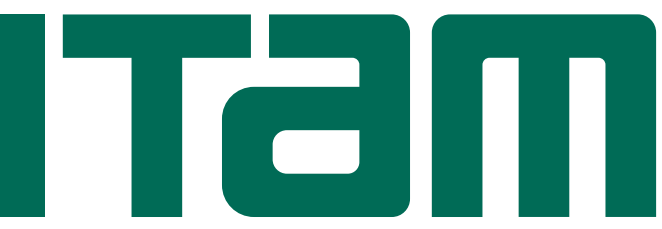

la cual es sencilla de introducir. Hay trucos extras que se pueden hacer los paquetes como pstricks o compilar gr´aficas directamente con tikz, como el siguiente.

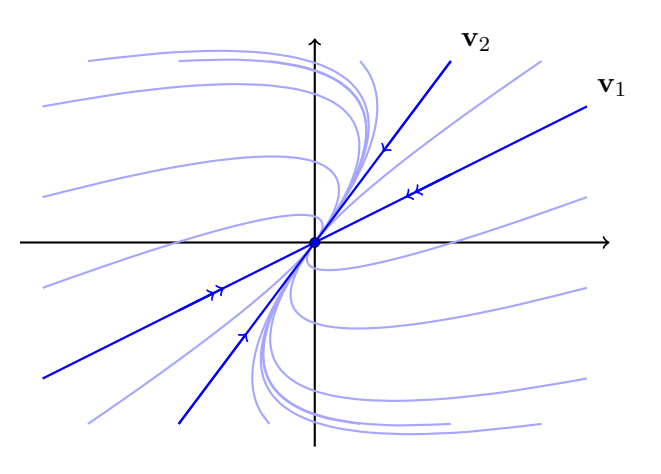

<span id="page-1-0"></span><sup>2</sup>Ahora en cursivas porque es una palabra en lengua extranjera.

- Ej. 2. Seguimos con lo siguiente una página después. Donde nuevamente podemos colocar una nueva serie de puntos:
	- 2.a. Este es un caso donde los apartados están mas juntos...
	- 2.b. Como lo puedes apreciar.
	- 2.c. Una y otra vez.
- Ej. 3. Notamos que el segundo ejercicio lo hemos colocado al inicio de una página. Digamos que por alguna razón queremos quebrar la página, para ello podemos usar "pagebreak.<sup>o</sup> "newpage". (Observa la diferencia en las comillas; la primera está escrita como en texto corrido, la segunda son dos acentos graves consecutivos para abrir y dos ap´ostrofes para cerrar.)
- Ej. 4. Finalmente, algunas reglas básicas sobre cómo escribir matemáticas.
	- I) Se dice que es de mala educación usar el símbolo de igual como verbo,
		- «Para toda condición inicial  $\mathbf{x}_0 \in \mathbb{R}^2$  existen constantes  $c_1, c_2$  tales que  $\mathbf{x}_0 = c_1 \mathbf{v}_1 + c_2 \mathbf{v}_2$ , por tanto  $\dots$ , es "grosero".
		- «Para toda condición inicial  $x_0 \in \mathbb{R}^2$  existen constantes  $c_1, c_2$  tales que  $x_0 = c_1v_1 + c_2v_2$ se satisface, por tanto ... », sería "educado".

Sin embargo, esto sólo hay que tenerlo en mente para cuando se puede malinterpretar alguna oración.

II) Las ecuaciones se puntúan como si fueran palabras. Por ejemplo, en el punto anterior se pone una coma después de  $\mathbf{x}_0 = c_1 \mathbf{v}_1 + c_2 \mathbf{v}_2$  pues se comienza una nueva idea. Del mismo modo, tenemos que

$$
\mathbf{x}_{k+1} = A\mathbf{x}_k, \quad \text{para} \quad k = 0, 1, \ldots, n.
$$

Aquí podemos decir que n es definido con anticipación y  $x_0$  es dado. Notamos el punto final o la coma, según sea el caso.

- iii) Por la raz´on del punto anterior, es extra˜no comenzar con una ecuaci´on cualquier oraci´on, claro habrá excepciones.
- $iv)$  Operadores y componentes químicos o unidades van fuera del entrono matemático, cm es el producto de  $c$  por  $m$ , no centímetros. Es incómodo, pero si decimos que la constante de la gravedad es  $g = 9.81 \text{m/s}^2$  tenemos que hacer maniobras en el TEX para representarlo así y no así:  $g = 9.81m/s^2$ .

Lo mismo sucede con la fórmula del agua  $(H_2O)$  o la fórmula empírica de la sal común que se compone como:

$$
\mathrm{Na} + \mathrm{Cl} \; \longrightarrow \; \mathrm{Na^+} + \mathrm{Cl^-} \; \longrightarrow \; \mathrm{NaCl}.
$$

Los operadores son semejantes, por ejemplo,  $f(x) = \text{sen}(2\pi + \ln(x))$ , donde remarcamos que el nombre de la función es seno y por lo tanto no se denota con i. (El paquete babel con opción spanish resuelve muchos de estos problemas, como colocar acentos sobre lím o máx en ambiente matemático; no olvides colocar \decimalpoint después de esto.)

Un caso moderno tiene que ver con el operador derivada que se utiliza como un d en texto y no en ambiente matemático, así,

$$
\frac{\mathrm{d}}{\mathrm{d}x}f(x) = \frac{\cos(2\pi + \ln(x))}{|x|}
$$

es una expresión común. Para arreglar el tener que escribir el comando text tantas veces, se puede hacer una única definición al inicio del documento TEX.

# **Bibliografía**

Este realmente es un tema que se tiene que abordar, pues solemos no ser consistentes. Antes de seguir, nota el asterisco en la llamada de la sección de la bibliografía, esto le dice a L<sup>AT</sup>EX que no debe numerarla.

Lo primero que hay que decidir es si los nombres propios los pondremos completos como "Juan Escutia" o solamente como "J. Escutia"; sin embargo est´an las variantes con el apellido por delante: "Escutia, Juan", "Escutia, J." o simplemente "Escutia J.". Adem´as, debemos tener presentes que hay un formato para artículos en revistas y otro para libros; las fuentes digitales tienen también sus reglas. Escoge un formato que te agrade, a mi en particular me gusta una ligera modificación de versión del Formato APA.

### Libro

En el caso de los libros, la información puede ser corta, pues no es indispensable hablar de la edición, aunque puede ser mencionada cuando hay diferencias, como en el caso de [\[1\]](#page-3-0) que hay un cambio importante entre la cuarta y la quinta edición. El formato es simplemente:

N. APELLIDO (2022). Título del Trabajo. Editorial, Lugar de Publicación.

El lugar de la publicación no es tan relevante y puede ser omitido, pero si se omite en una de las referencias, debe hacerse en todas. En el caso del Título del Trabajo toda palabra que no sea una preposición o un artículo se coloca con su primer letra en mayúscula.

#### Artículo en revista

Para estas referencias, tomando un artículo escrito por Autor Primero, Segundo Autor y El Último Escritor, se escribe

A. PRIMERO, S. AUTOR & E.U. ESCRITOR (2019). "Título del artículo específico", Tít Rev en  $Curs$ , Volumen(y número de la revista): página inicio–pagina fin. (Disponible en <https://doi.org/10.1016/j.heliyon.2020.e04152>)

donde el Título de la Revista en Cursivas (Tít. Rev. en Curs.) además tiene el formato de la *abreviatura* de la revista científica específica pero con Mayúsculas en toda palabra que no sea artículo o preposición; pueden usarse los puntos o no, solo hay que ser consistentes. El título del artículo en cuestión sólo lleva may úsculas en las palabras que normalmente la tienen como nombres propios. El volumen y número de revista son en negritas. Para delimitar las páginas, se usa en L<sup>AT</sup>EX dos guiones que se comportan como uno largo.

El uso de & puede simplificar el pasar referencias del español al inglés o viceversa. Se pueden hacer varias citas en un solo bloque, como los artículos de la Miscelánea Matemática en [\[2,](#page-3-1) [3,](#page-3-2) [4\]](#page-3-3). El orden alfab´etico lo hago por apellido aunque muestre las iniciales de los nombres. Con el paquete de bibtex puedes hacer algunas otras maravillas, si quieres revísalo.

## **Referencias**

- <span id="page-3-0"></span>[1] W.E. Boyce & R.C. DiPrima (2012) Ecuaciones diferenciales y problemas con valores en frontera. Limusa-Wiley,  $5^a$ ed.
- <span id="page-3-1"></span>[2] P. CASTAÑEDA (2014) "Primos distantes y parientes relativos", Miscelánea Matemática 58: 67–76.
- <span id="page-3-2"></span>[3] P. CASTAÑEDA  $(2016)$  "Oleĭnik a través del espejo", *Miscelánea Matemática* 62: 61–80.
- <span id="page-3-3"></span>[4] O. Gutú (2012) "Pequeña guía de ortografía y estilo para escribir matemáticas en español", Miscelánea  $\textit{Matemática}$  54: 69–80. (Disponible en <https://miscelaneamatematica.org/>)
- [5] S.H. Strogatz (2001) Nonlinear Dynamics and Chaos. With Applications to Physics, Biology, Chemistry, and Engineering. Westview.